Bártfai Barnabás

## **Office 2016**

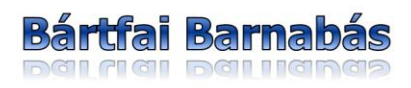

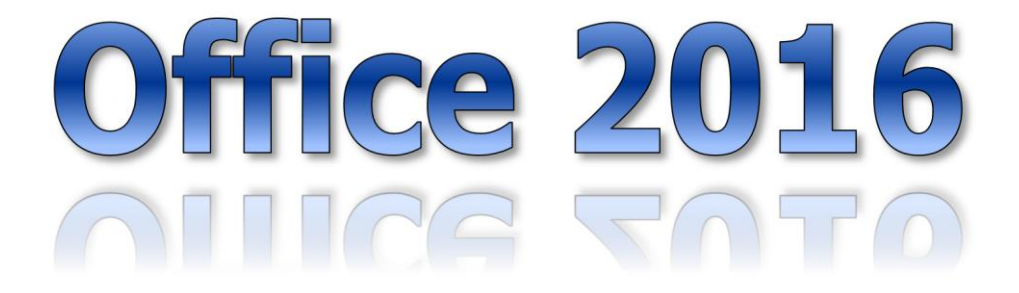

BBS-INFO Kiadó, 2016.

© Bártfai Barnabás, 2016.

Jelen könyv az Office 2007, 2010 és 2013 könyvek az Office 2016 verziójára átdolgozott változata, így a fenti könyvek tartalmával lehetnek átfedések.

Minden jog fenntartva! A könyv vagy annak oldalainak másolása, sokszorosítása csak a szerző írásbeli hozzájárulásával történhet.

A betűtípus elnevezések, a Microsoft, a Windows, a Windows logo, az Office, a Word, az Excel, a PowerPoint, az Access és az Outlook bejegyzett védjegyek. A Microsoft Szoftver Információ telefonszáma: (06-1) 267-46-36

A könyv nagyobb mennyiségben megrendelhető a kiadónál: BBS-INFO Kiadó, 1630 Bp. Pf. 21. Tel.: 407-17-07

A könyv megírásakor a szerző és a kiadó a lehető legnagyobb gondossággal járt el. Ennek ellenére, mint minden könyvben, ebben is<br>előfordulhatnak hibák. Az ezen hibákból eredő esetleges károkért sem a szerző, sem a kiadó se a kiadó szívesen fogadja, ha ezen hibákra felhívják figyelmét.

Papírkönyv ISBN 978-615-5477-38-6 E-book ISBN 978-615-5477-39-3

Kiadja a BBS-INFO Kft. 1630 Budapest, Pf. 21. Felelős kiadó: a BBS-INFO Kft. ügyvezetője Nyomdai munkák: Biró Family Nyomda - Budapest Felelős vezető: Biró Krisztián

## <span id="page-4-0"></span>**TARTALOMJEGYZÉK**

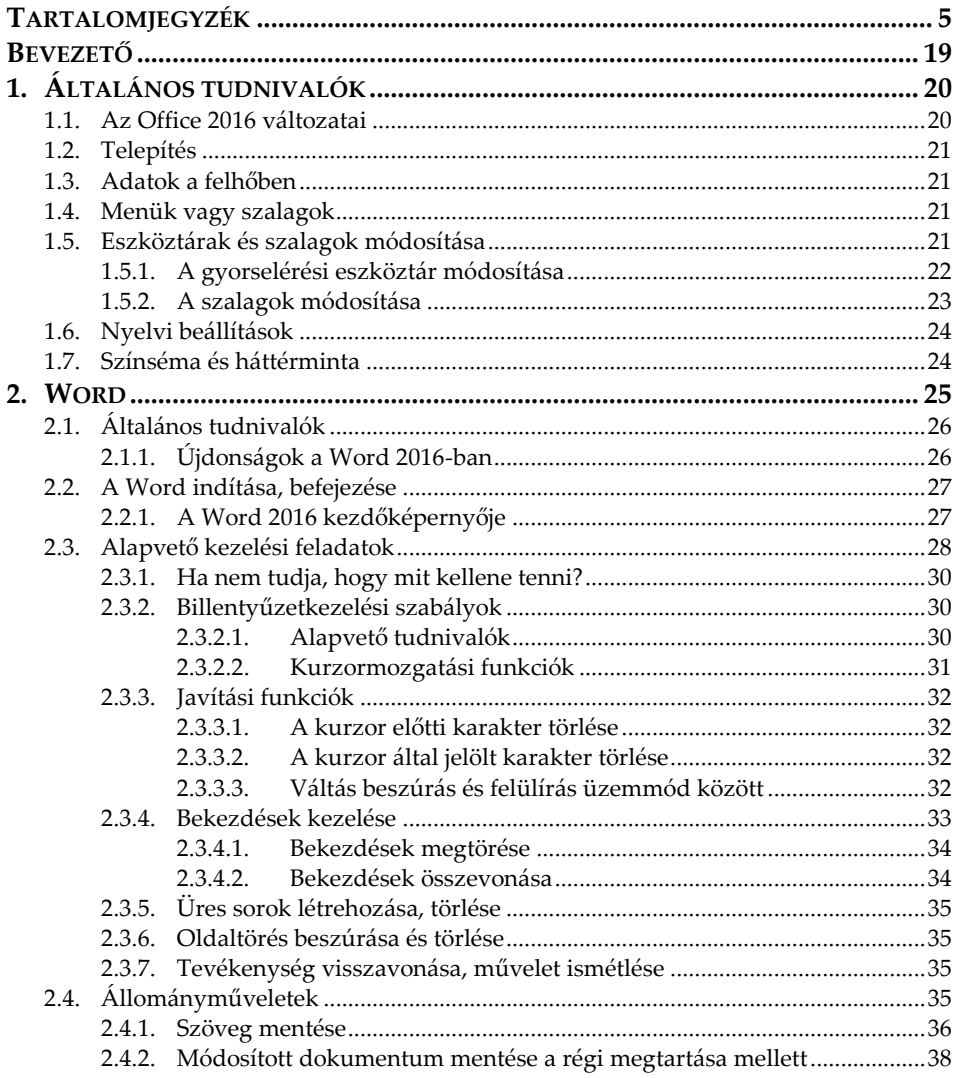

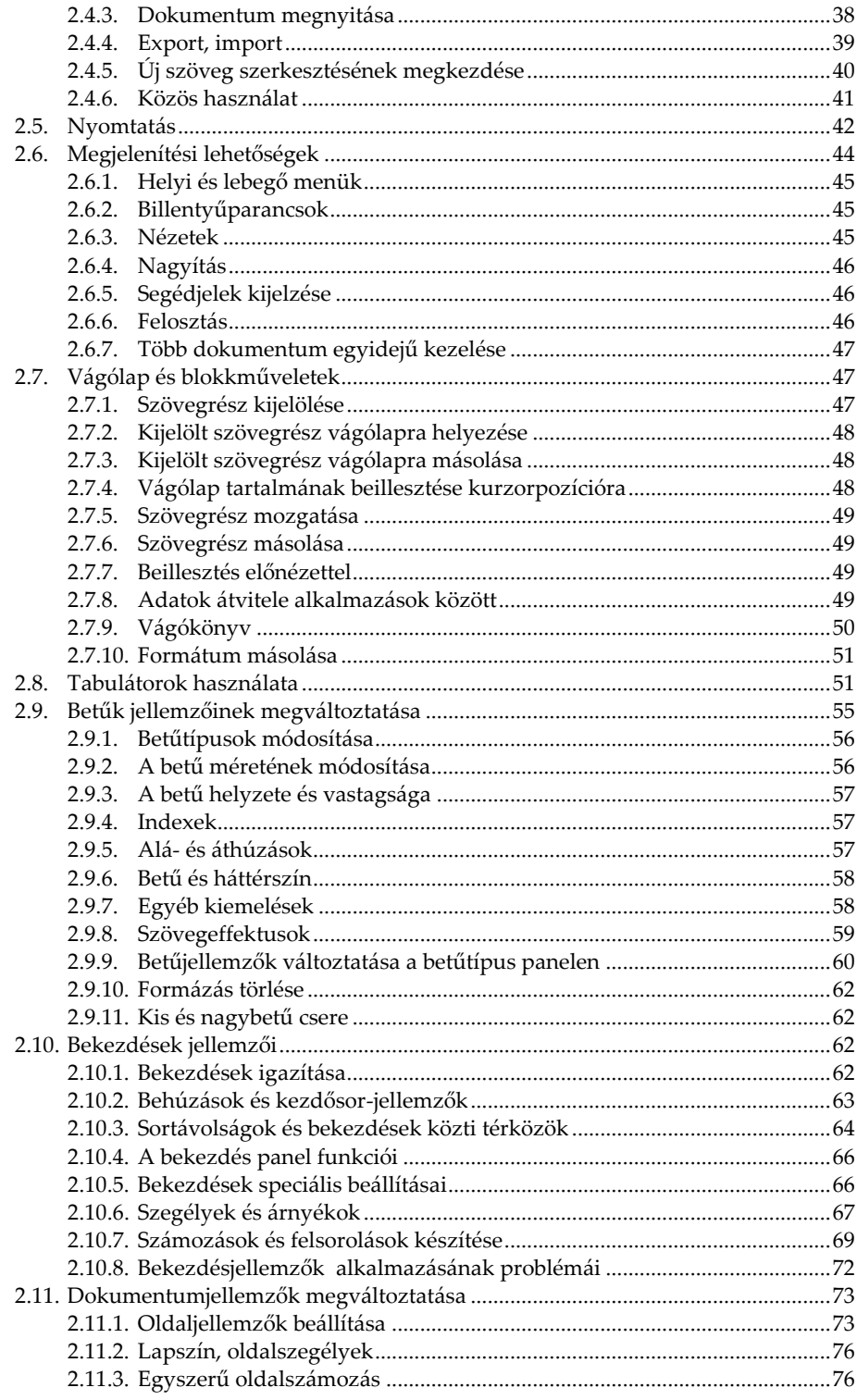

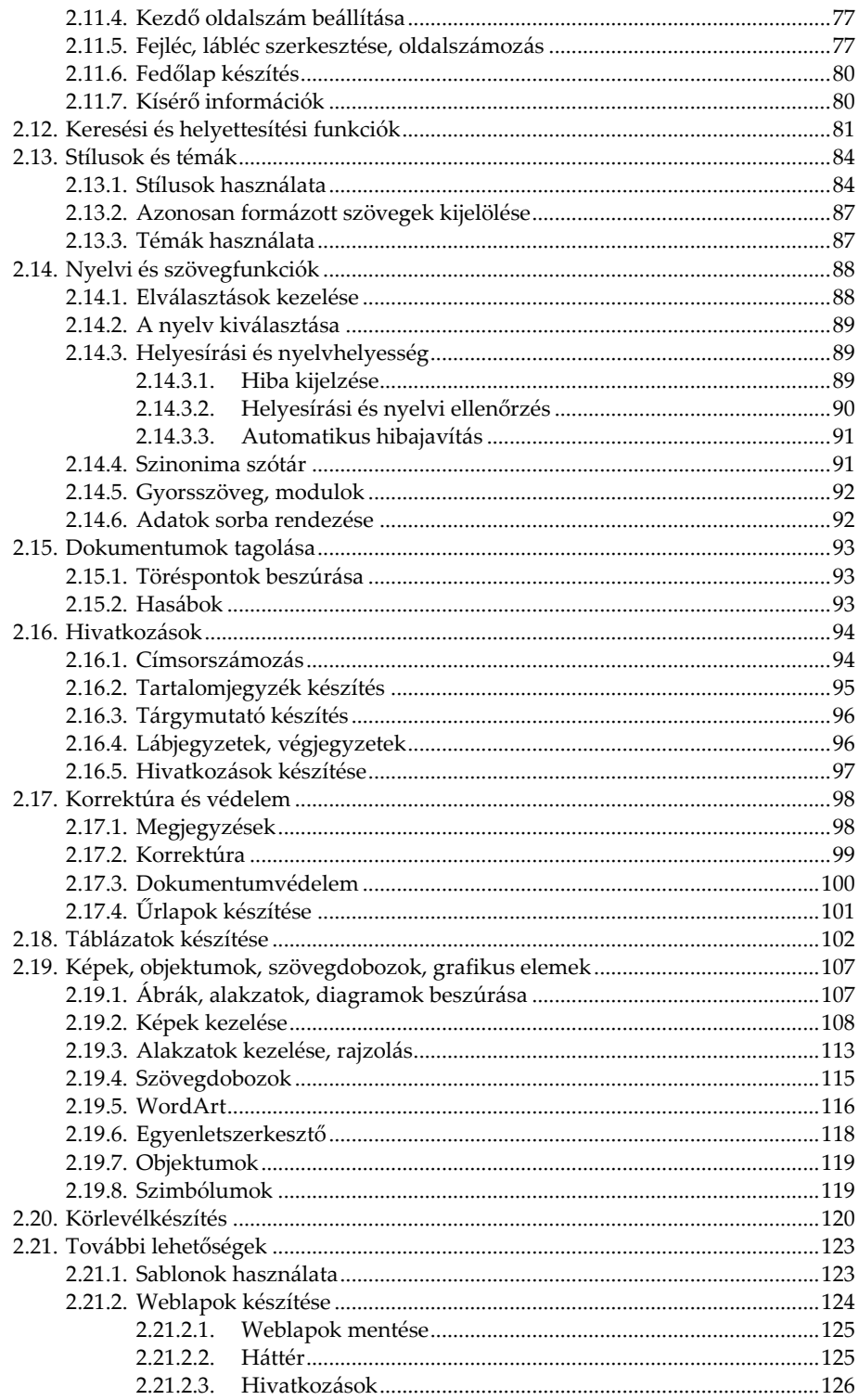

![](_page_7_Picture_9.jpeg)

![](_page_8_Picture_7.jpeg)

![](_page_9_Picture_11.jpeg)

![](_page_10_Picture_9.jpeg)

![](_page_11_Picture_341.jpeg)

5.

![](_page_12_Picture_12.jpeg)

![](_page_13_Picture_7.jpeg)

![](_page_14_Picture_15.jpeg)

![](_page_15_Picture_7.jpeg)

![](_page_16_Picture_9.jpeg)

## <span id="page-18-0"></span>**BEVEZETŐ**

E köny segítségével megismerhetjük az Office 2016 programjainak kezelését. A közérthető nyelvezet miatt bátran ajánljuk akár kezdőknek is, de hasznos lehet azok számára is, akik ECDL vagy egyéb vizsgára készülnek, vagy akik a programok további lehetőségeivel kívánnak megismerkedni. A könyvet ajánljuk azok számára is, akik a 2007-es, 2010-es, vagy a 2013-as verziót használják, mivel a kezelés tekintetében jelentős különbség nincs.

Az Office 2016-ban szintén visszaköszön a leegyszerűsödött megjelenés, bár a lényeg a forma mögött van, a programcsomag ugyanis bizonyos okostelefonokkal, táblagépekkel, a felhőben is működik, sőt akár olyan számítógépen is használható, amelyre nincs telepítve. A fájlokat a OneDrive-ra is menthetjük, bejelentkezés esetén a személyes beállításokat bárhol megtarthatjuk, az Office 365 frissítései pedig automatikusak.

Jelen könyvben ismertetjük a szövegszerkesztőt, azaz a Word 2016-ot, a táblázatkezelőt, azaz az Excel 2016-ot, az adatbázis-kezelőt, azaz az Access 2016-ot, a prezentációkészítőt, azaz a PowerPoint 2016-ot, illetve a levelező, névjegy- és időbeosztás nyilvántartót, az Outlook 2016-ot is.

Számos helyen olyan további kiegészítéseket is teszünk, amelyek bár nem részei a programok kezelésének, mégis hasznos lehet a munkánk során.

A könyvben nem tárgyaljuk az alapismereti részeket, feltételezzük, hogy a Tisztelt Olvasó már tisztában van a Windows kezelésével, és az alapvető számítástechnikai fogalmakkal. Ha ez mégsem így lenne, úgy ajánljuk az utolsó oldalon lévő könyvajánlóban szereplő, illetve a kiadó weblapján lévő kezdő, illetve Windows-ról szóló könyveket.